# Schützengau Dingolfing

Bayerischer Sportschützenbund e.V. **Bezirk Niederbayern** 

**Gau-Mitgliederverwaltung** Heidelinde Ruhland Auensiedlung 12 Tel. 0 87 31/15 64 **84180 Kronwieden** E-Mail: micruh@t-online.de

\_\_\_\_\_\_\_\_\_\_\_\_\_\_\_\_\_\_\_\_\_\_\_\_\_\_\_\_\_\_\_\_\_\_\_\_\_\_\_\_\_\_\_\_\_\_\_\_\_\_\_

Kronwieden, den 23.11.08

An alle Gauvereine Vorstände, Mitgliederund Passverwalter/in

# **Abgabeendtermine an den Gau**

Folgende Abgabe-**End**-Termine sind ab sofort verbindlich für alle Vereine einzuhalten.

**Jahresmeldung 15. Januar** des laufenden Jahres

folgende Unterlagen sind einzureichen:

Aktuelle Mitgliederliste, Pässe von den ausgetretenen Mitgliedern und die EDV-Datei **travn1**. Diese entweder per Mail, Disk oder CD schicken.

Für Vereine ohne EDV-Programm: die aktuelle Liste, die ihr von mir in der Herbsttagung erhalten habt, bearbeitet zurückschicken. Die ausgetretenen rausstreichen und die neuen Mitglieder dazuschreiben.

**Zweimitgliedschaften 15. Juli** des laufenden Jahres,

damit diese bereits beim BSSB eingelesen werden können, bis dann die Passänderungen kommen.

**Passänderungen 15. August** des laufenden Jahres

folgende Unterlagen sind einzureichen:

Passantrag **2-fach** unterschrieben vom Mitglied und Vorstand und den aktuellen Schützenpass sowie die EDV-Datei **travgp**. Es werden nur noch **vollständig** gelieferte Unterlagen bearbeitet. Erstvereinswechsel muss der neue Erstverein machen.

Alles was nach diesen Endterminen eingeht wird **nicht** mehr bearbeitet.

Ich danke Euch für Euer Verständnis und hoffe auf Euere Unterstützung für einen reibungslosen Ablauf

Mit Schützengruß

Heidelinde Ruhland

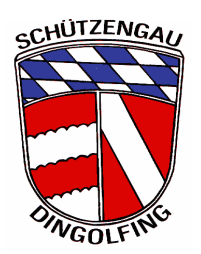

# Schützengau Dingolfing

Bayerischer Sportschützenbund e.V. **Bezirk Niederbayern** 

**CHÚTZENGA** 

**Gau-Mitgliederverwaltung** Heidelinde Ruhland Auensiedlung 12 Tel. 0 87 31/15 64 **84180 Kronwieden** E-Mail: micruh@t-online.de

\_\_\_\_\_\_\_\_\_\_\_\_\_\_\_\_\_\_\_\_\_\_\_\_\_\_\_\_\_\_\_\_\_\_\_\_\_\_\_\_\_\_\_\_\_\_\_\_\_\_\_

Kronwieden, den 07.02.2009

An alle Gauvereine Vorstände, Jugendleiter, Sportleiter Mitglieder- und Passverwalter/in

# **Merkblatt für Passänderungen**

Da immer wieder bei den Passänderungen Fehler auftreten, möchte ich Euch hiermit nachstehende Hinweise für die richtige Passbearbeitung bei Änderungen geben.

## **Zweimitgliedschaften**

Möchte ein Mitglied bei einem anderen Schützenverein eine Disziplin schießen, muss dieses Mitglied bei diesem "**Zweitverein**" eine Zweitmitgliedschaft beantragen. Dieser Zweitverein meldet diese Mitgliedschaft vom **01. Juli**. bis **15. Juli** bei der Mitgliederverwaltung Gau.

Dies ist deshalb wichtig, weil der BSSB die Zweitmitgliedschaft vor der Passänderung vom Erstverein einlesen muss, sonst kommt es zur Fehlermeldung "im Zweitverein nicht vorhanden"

Der Erstverein muss eine Passänderung über die Gaumitgliederverwaltung per BSSBWIN machen (**15. Juli bis 15. August** in jedem Jahr), da werden alle Passeinträge beantragt (mehrere Zweitvereine sind möglich). Außerhalb dieses Zeitraumes gibt es keine Änderungsmöglichkeit.

Auch für **RWK** ist eine Zweitmitgliedschaft notwendig, wenn für einen anderen Verein geschossen wird!! Der BSSB erstellt nur Passänderungen, wenn vorher die Zweitmitgliedschaft besteht.

### **Folgende Unterlagen über Zweitverein(e) einreichen (01. Juli. bis 15. Juli):**

Eine normale Nachmeldung für Zweitmitgliedschaft mit Angabe des Stammvereins über BSSBWIN mit Übermittlung der Datei "**TRAVN2**" (2. Halbjahr) an Gaumitgliederverwaltung. Für jeden Zweitverein, für den eine Disziplin eingetragen werden soll, muss auch eine Zweitmitgliedschaft beim Gau (BSSB) gemeldet sein. Besteht bereits eine, keine Meldung für diesen Verein mehr nötig.

## **Folgende Unterlagen über Erstverein (Stammverein) einreichen (15. Juli bis 15. August):**

Passantrag **2-fach** (aus BSSBWIN nach Änderung(en) ausgedruckt) unterschrieben vom Mitglied und Vorstand (Stammverein) und den vorliegenden Schützenpass, sowie die EDV-Datei "**TRAVNGP**". Es werden nur **vollständig** gelieferte Unterlagen vom Gau bearbeitet.

Für Starter der bayerischen und deutschen Meisterschaften gilt die Startkarte in Verbindung mit Personalausweis oder Reisepass.

In den Passantrag werden alle Disziplinen eingetragen, die der Schütze für einen oder mehrere andere Vereine schießt. Die Disziplinen die man **für den Stammverein** schießt, werden **nicht eingetragen**. Besonders wichtig ist, dass die richtigen Disziplin-Nr.n eingegeben werden. Schlüssel für Disziplinen ist im BSSBWIN enthalten. Nachfolgend die wichtigsten Nummern:

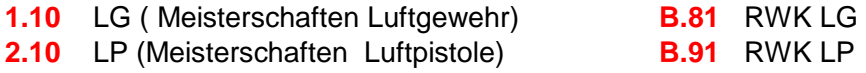

## **Wenn jemand nicht zurechtkommt, bitte gleich 08731/1564 anrufen – da wird Ihnen geholfen!**

Mit Schützengruß Heidelinde Ruhland